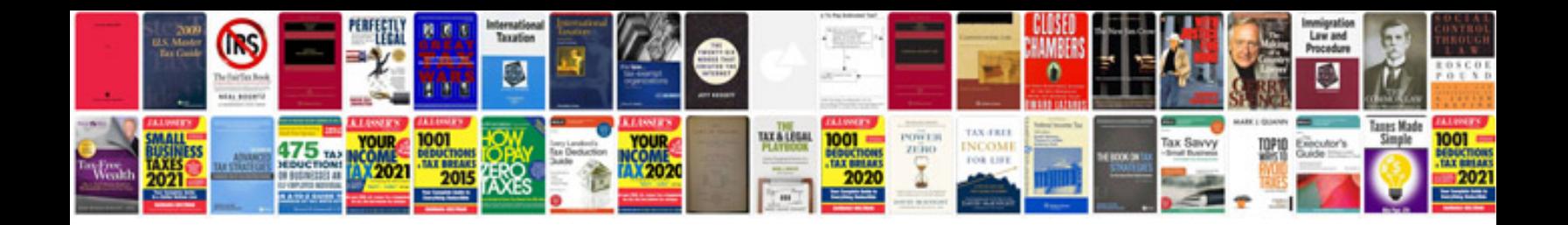

P0012 scion xb

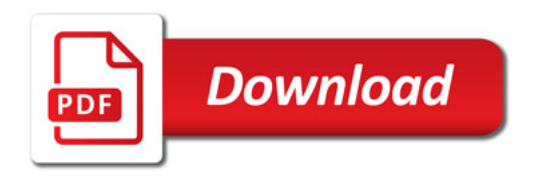

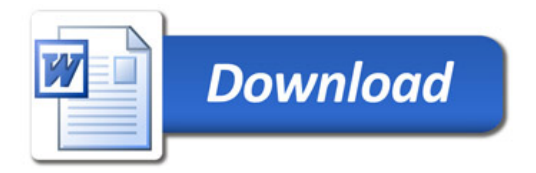